# JavaScript events in detail

## Events in JavaScript

If you put a "click" event listener on an element, what happens if the user clicks a *child* of that element?

```
<div class="show-details">
     <img src="https://s3-us-west-2.amazonaws.com/s.cdpn.io/1083533/forward-arrow.p
     <span>Show details</span>
    </div>
```

```
const detailToggle = document.querySelector('.show-details');
detailToggle.addEventListener('click', toggleVisibility);
```

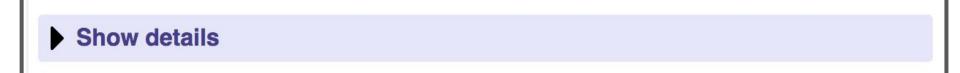

## Events in JavaScript

**Example**: If you click on the <img>, will the toggleVisibility function fire?

```
<div class="show-details">
     <img src="https://s3-us-west-2.amazonaws.com/s.cdpn.io/1083533/forward-arrow.p
     <span>Show details</span>
    </div>
```

```
const detailToggle = document.querySelector('.show-details');
detailToggle.addEventListener('click', toggleVisibility);
```

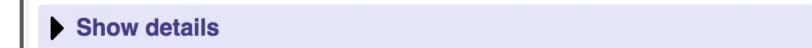

## Events in JavaScript

**Yes**, a click event set on an element will fire if you click on a child of that element

If you put a click event listener on the div, and the user clicks on the img inside that div, then the event listener will still fire.

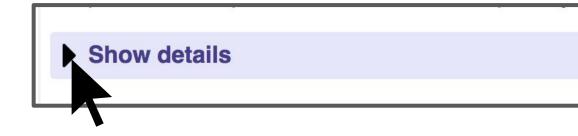

```
<div class="show-details">
     <img src="https://s3-us-v
     <span>Show details</span>
</div>
```

## Event.currentTarget vs target

```
function toggleVisibility(event) {
  const theElementClicked = event.target;
  const theElementTheEventIsTiedTo = event.currentTarget;
```

You can access either the element clicked or the element to which the event listener was attached:

- event.target: the element that was clicked /
   "dispatched the event" (might be a child of the target)
- event.currentTarget: the element that the original event handler was attached to

## Multiple event listeners

Reset

What if you have event listeners set on both an element and a child of that element?

- Do both fire?
- Which fires first?

```
<div id="outer">
  Click me!
  <div id="inner">
    No, click me!
  </div>
  </div>
  </div>
  </div>
  </div>
  </div>
  </div>
  </div>
  </div>
  </div>
  </div>
  </div>
  </div>
  </div>
  </div>
  </div>
  </div>
  </div>
  </div>
  </div>
  </div>
  </div>
  </div>
  </div>
  </div>
  </div>

            CodePen)
      </div
  </td>

    Click me!
    No, click me!
```

## Event bubbling

- Both events fire if you click the inner element
- By default, the event listener on the inner-most element fires first

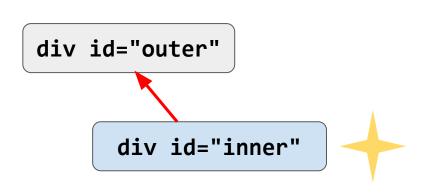

```
<div id="outer">
  Click me!
  <div id="inner">
    No, click me!
  </div>
</div>
```

This event ordering (inner-most to outer-most) is known as **bubbling**. (CodePen)

## Event bubbling

- Both events fire if you click the inner element
- By default, the event listener on the inner-most element fires first

```
div id="outer"

div id="inner"
```

```
<div id="outer">
  Click me!
  <div id="inner">
    No, click me!
  </div>
</div>
```

This event ordering (inner-most to outer-most) is known as **bubbling**. (CodePen)

## stopPropagation()

We can stop the event from bubbling up the chain of ancestors by using **event**.stopPropagation():

```
function onInnerClick(event) {
  inner.classList.add('selected');
  console.log('Inner clicked!');
  event.stopPropagation();
}
```

See <u>default behavior</u> vs with <u>stopPropagation</u>

## Event capturing

To make event propagation go the opposite direction, add a <a href="mailto:3rd parameter">3rd parameter</a> to addEventListener:

```
event.addEventListener(
    'click', onClick, { capture: true} );
```

```
div id="outer"

div id="inner"
```

```
<div id="outer">
  Click me!
  <div id="inner">
    No, click me!
  </div>
</div>
```

This event ordering (outer-most to inner-most) is known as capturing. (CodePen)

## Event capturing

To make event propagation go the opposite direction, add a <a href="mailto:3rd parameter">3rd parameter</a> to addEventListener:

This event ordering (outer-most to inner-most) is known as capturing. (CodePen)

## stopPropagation()

We can also use **event**.stopPropagation() in capture-order:

```
function onOuterClick(event) {
  outer.classList.add('selected');
  console.log('Outer clicked!');
  event.stopPropagation();
}
```

See <u>default behavior</u> vs with <u>stopPropagation</u>

## Some technical details...

## Behind the scenes

Technically, the browser will go through **both** a capture phase and a bubbling phase when an event occurs:

```
<html>
  <head>
    <meta charset="utf-8">
    <title>JS Events: Two event listeners</title>
  </head>
  <body>
    <div id="outer">
      Click me!
      <div id="inner">
        No, click me!
      </div>
    </div>
   <button>Reset</putton>
  </body>
</html>
```

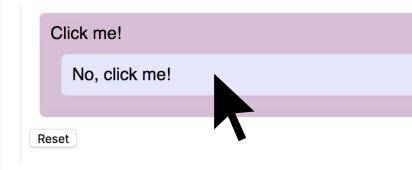

If we click on the div with id="inner"...

## Behind the scenes

The browser creates the target's"**propagation path**," or the list of its ancestors up to root (<u>w3c</u>)

(target meaning the thing you clicked; not necessarily the element the event listener is attached to)

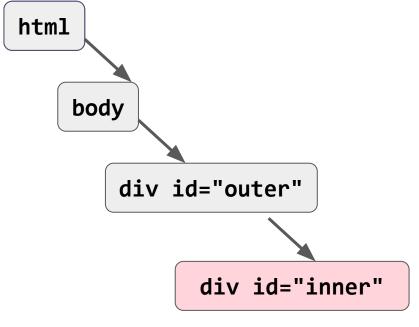

```
<html>
<head>
<meta charset="utf-8">
<title>JS Events: Two event list
</head>
<body>
<div id="outer">
Click me!
<div id="inner">
No, click me!
</div>
</div>
<button>Reset</button>
</body>
```

# "Capture phase"

The browser begins at the top of the propagation path and invokes any event listeners that have capture="true", in path order until it gets to the target. This is the "capture"

phase" (<u>w3c</u>)

```
body

div id="outer"

div id="inner"
```

```
<html>
<head>
<meta charset="utf-8">
<title>JS Events: Two event list
</head>
<body>
<div id="outer">
Click me!
<div id="inner">
No, click me!
</div>
</div>
<button>Reset</button>
</body>
```

## "Target phase"

Then the browser invokes any event listener that was set on the target itself. This is the "target phase" (w3c)

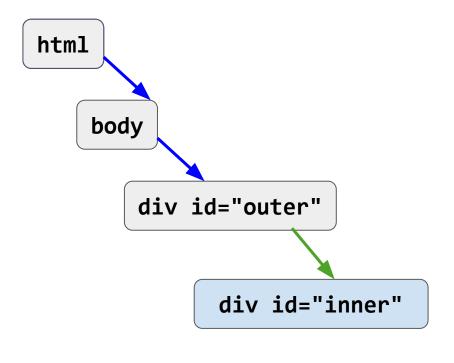

```
<html>
<head>
<meta charset="utf-8">
<title>JS Events: Two event list
</head>
<body>
<div id="outer">
Click me!
<div id="inner">
No, click me!
</div>
</div>
<button>Reset</button>
</body>
```

## "Bubble phase"

If the event type has bubbles=true (see <a href="click">click</a>, e.g.) the browser goes back up the propagation path in reverse order and invokes any event listener that wasn't supposed to fire on capture. This is the "bubble phase" (w3c)

```
body

div id="outer"

div id="inner"
```

```
<html>
<head>
<meta charset="utf-8">
<title>JS Events: Two event list
</head>
<body>
<div id="outer">
Click me!
<div id="inner">
No, click me!
</div>
</div>
<button>Reset</button>
</body>
```

# stopPropagation()

Therefore stopPropagation() actually stops the rest of the 3-phase dispatch from executing

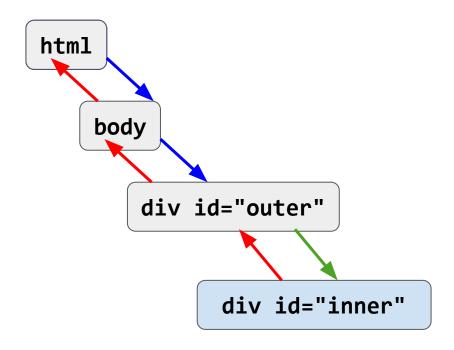

## In Practice

### **Don't worry about:**

- You never need to use capture order you can always use bubbling
- You don't really need to know how the browser goes through "capture phase", "target phase", then "bubble phase"

#### **Do worry about:**

- You do need to understand bubbling, though
- stopPropagation() also comes in handy